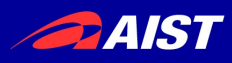

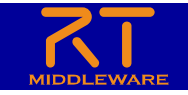

2021年12⽉18⽇(⼟) NEDO特別講座 講習会

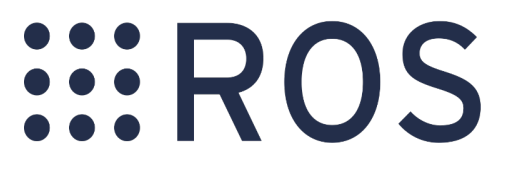

## 第1部: NEDO特別講座 およびROSの概要

### 国立研究開発法人産業技術総合研究所 インダストリアルCPS研究センター ソフトウェアプラットフォーム研究チーム長 安藤 慶昭

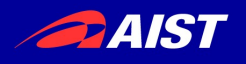

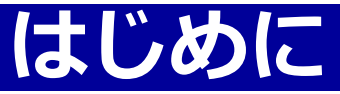

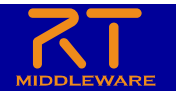

- NEDO特別講座について
- ROS概要
- ROSの基礎

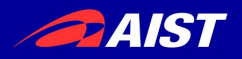

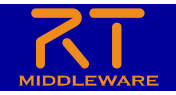

# **NEDO特別講座について**

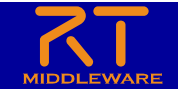

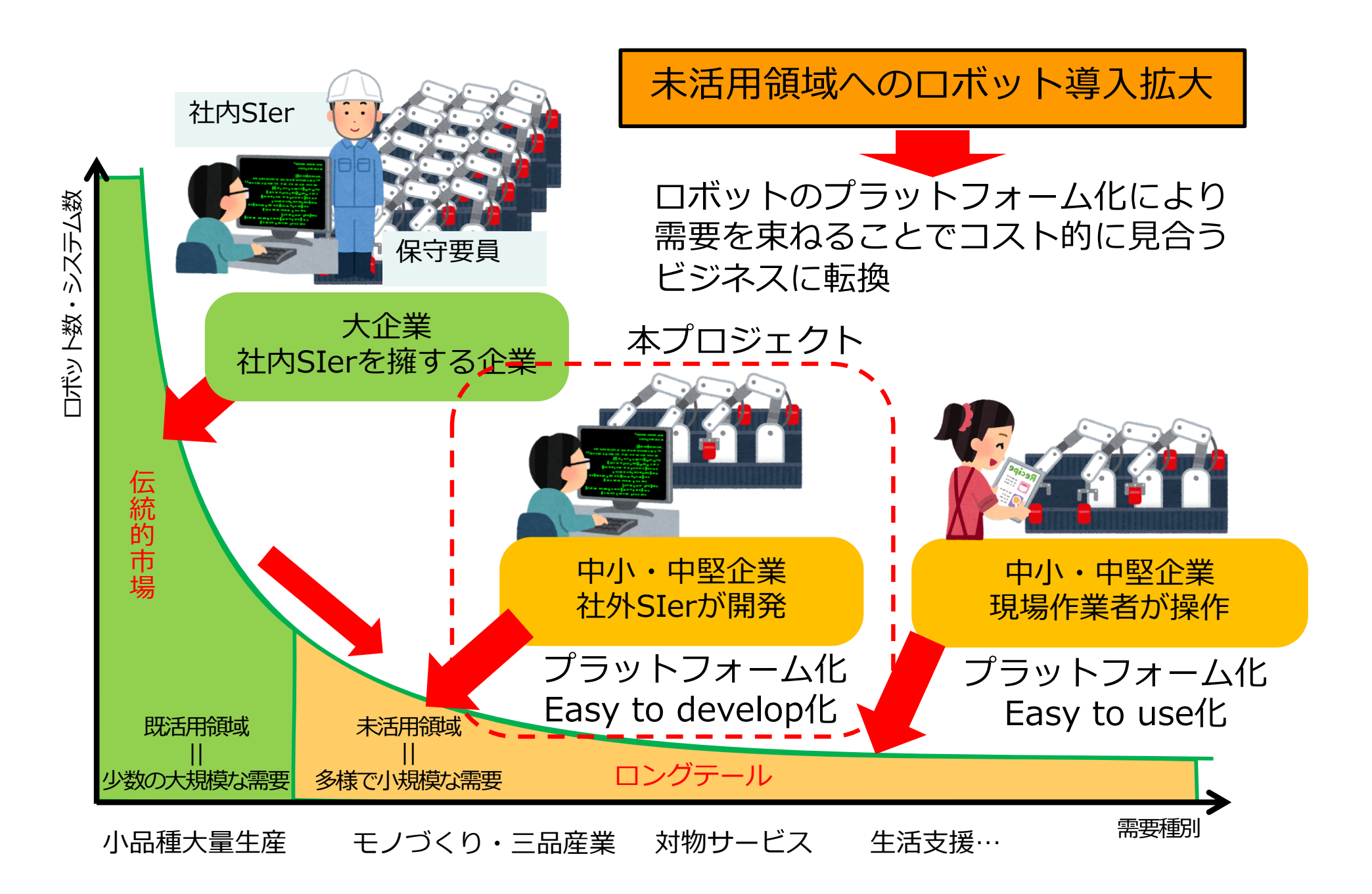

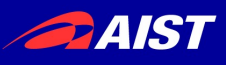

### **市場化プロジェクト実施体制**

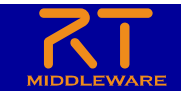

ティブ協議会)WG3におけ る議論を経て2017年度から 開始

#### 事業期間

• 2017〜2019年度

#### 2017年度公募・採択

ハード開発事業者(7事業 者)

- カワダロボティクス
- 富士ソフト・日本電産
- 東芝
- セック・THK・名城大
- 川崎重工
- YOODS
- パナソニック

ソフト開発事業者(5事業 者)

- 産総研
- 東大
- TORK
- イーソル
- JQA

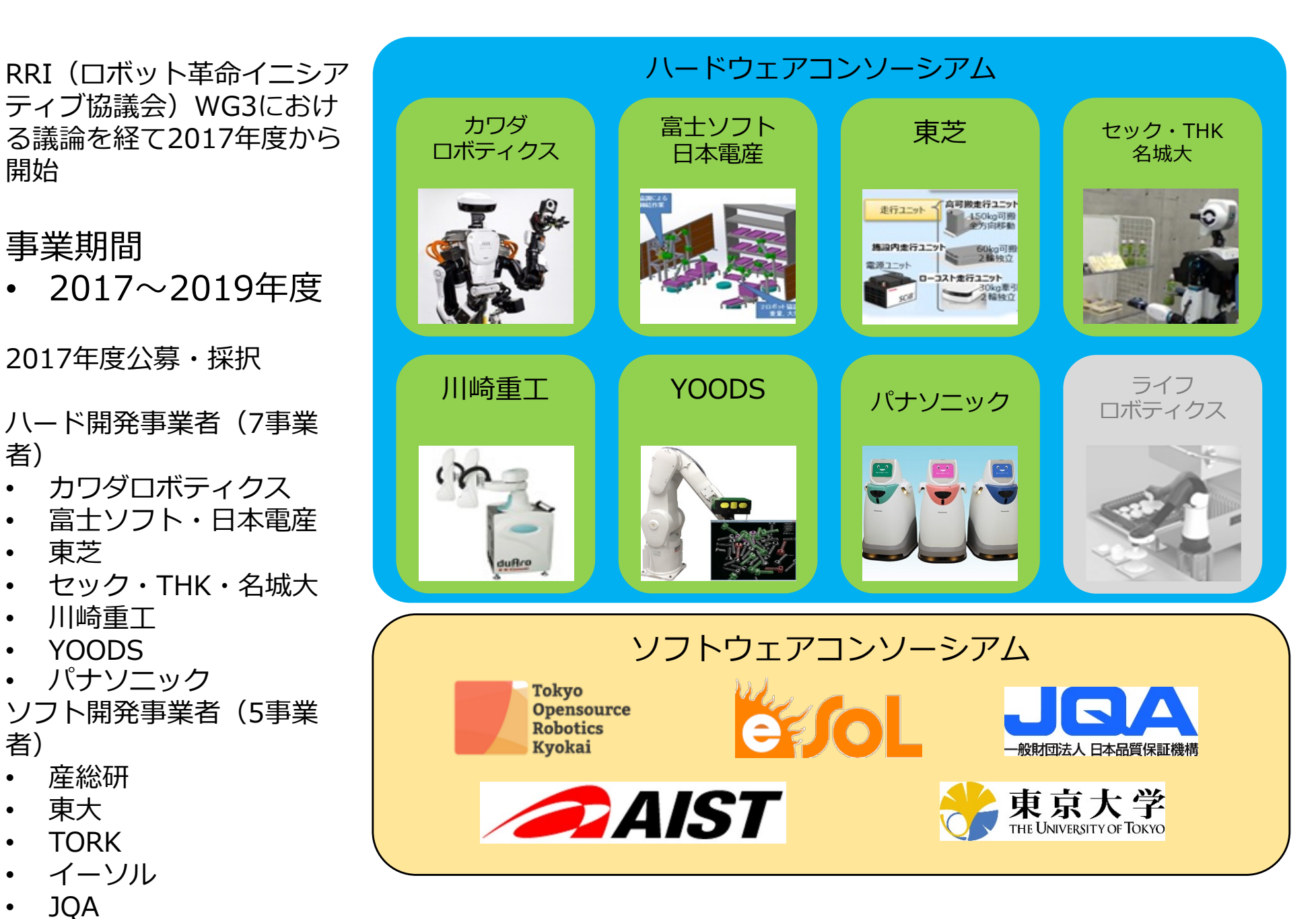

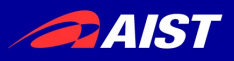

### **ロボットのプラットフォーム化とは**

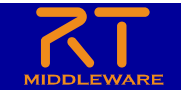

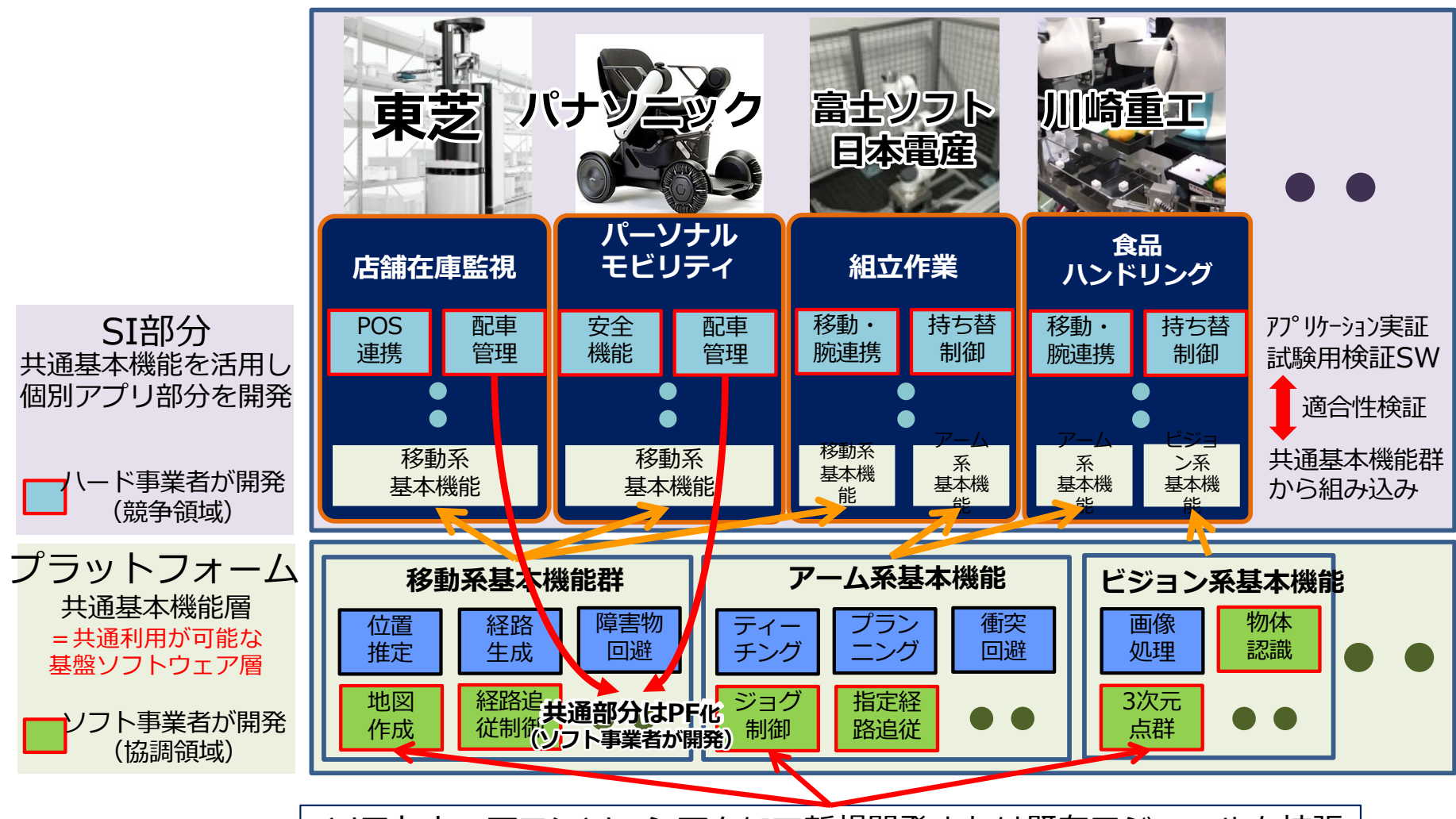

ソフトウェアコンソーシアムにて新規開発または既存モジュールを拡張

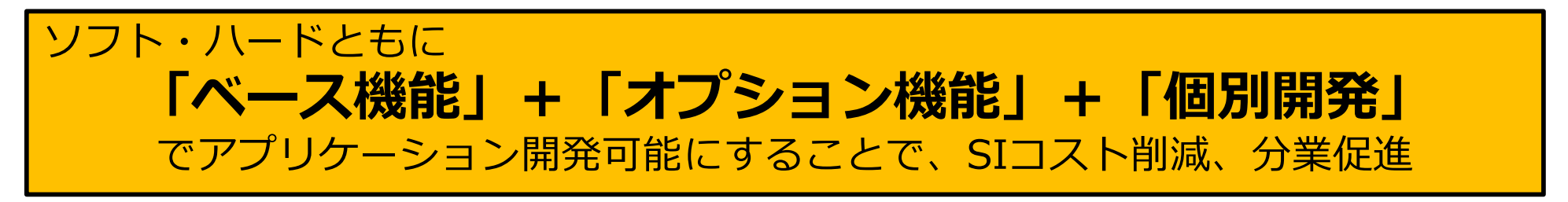

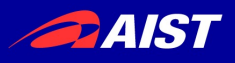

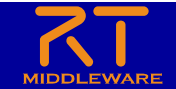

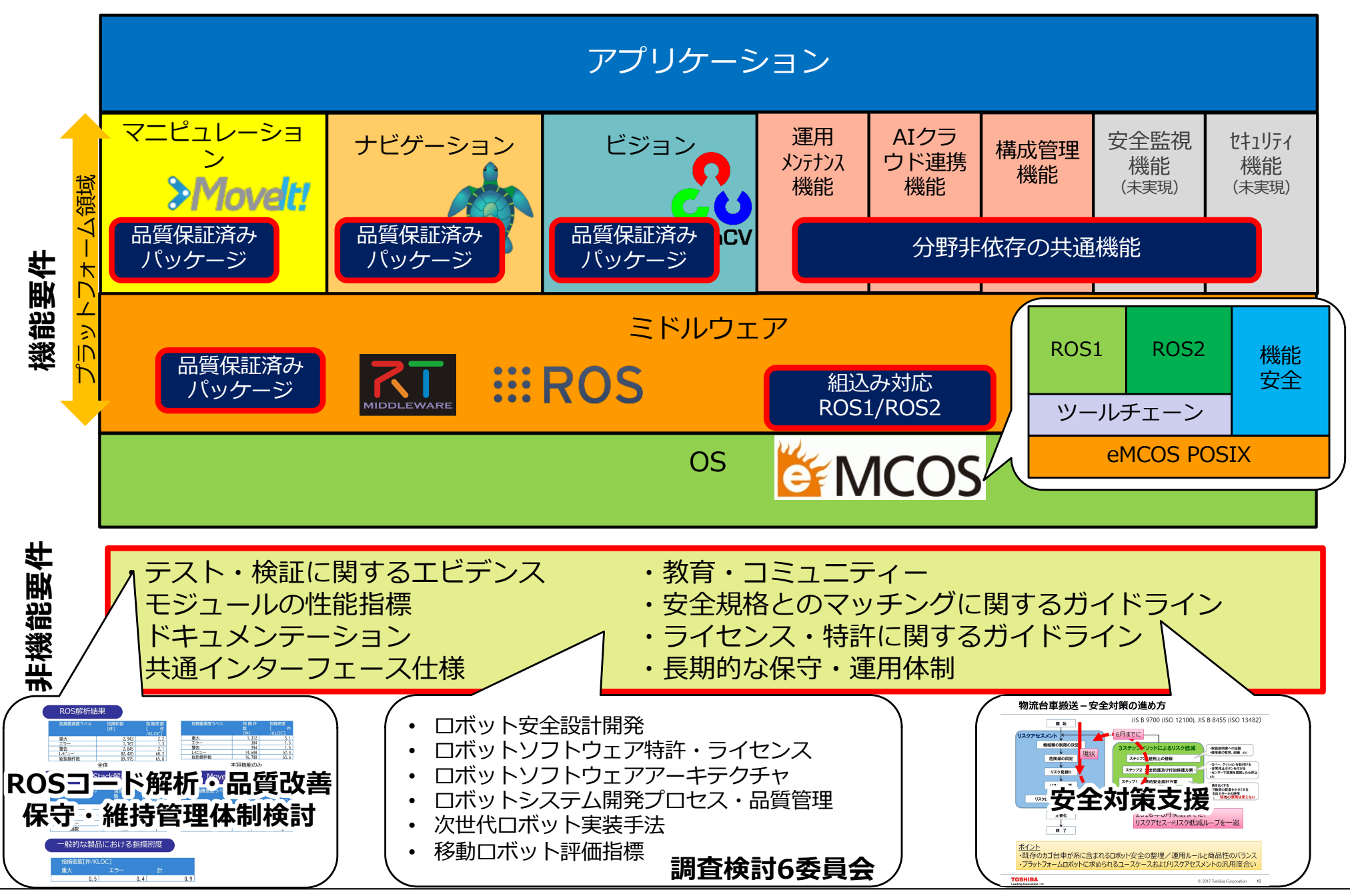

NATIONAL INSTITUTE OF ADVANCED INDUSTRIAL SCIENCE AND TECHNOLOGY (AIST)

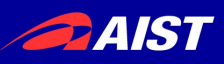

### **(成果物)詳細ドキュメント**

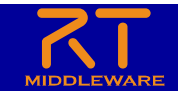

#### **MoveIt! 詳細ドキュメント**

[https://robo-marc.github.io/moveit\\_docume](https://robo-marc.github.io/moveit_documents/)nts/

**Navigation Stack 詳細ドキュメント** [https://robo-marc.github.io/navigation\\_documen](https://robo-marc.github.io/navigation_documents/)ts/

システム・ノードの仕様レベルまで解説することで、詳 細を知らないソフトエンジニアでも利用可能に。 **ROSコード改善プロジェクト** [https://github.com/robo-marc/ros\\_co](https://github.com/robo-marc/ros_comm)mm

ROS、MoveIt!, NavigationStack等のコードを静的解析 ツールで解析、バグ、記述上の問題点を調査し、改善、 本家へフィードバック

#### **RobotWebTool拡張**

[https://github.com/robo-marc/visualization\\_](https://github.com/robo-marc/visualization_rwt)rwt

ブラウザからROSシステムの操作・モニタなどを⾏う RobotWebToolsを拡張、GUI部品等を追加。Webベース でのシステム構築効率を向上させた。

#### **https://github.com/robo-marc をぜひご覧ください。**

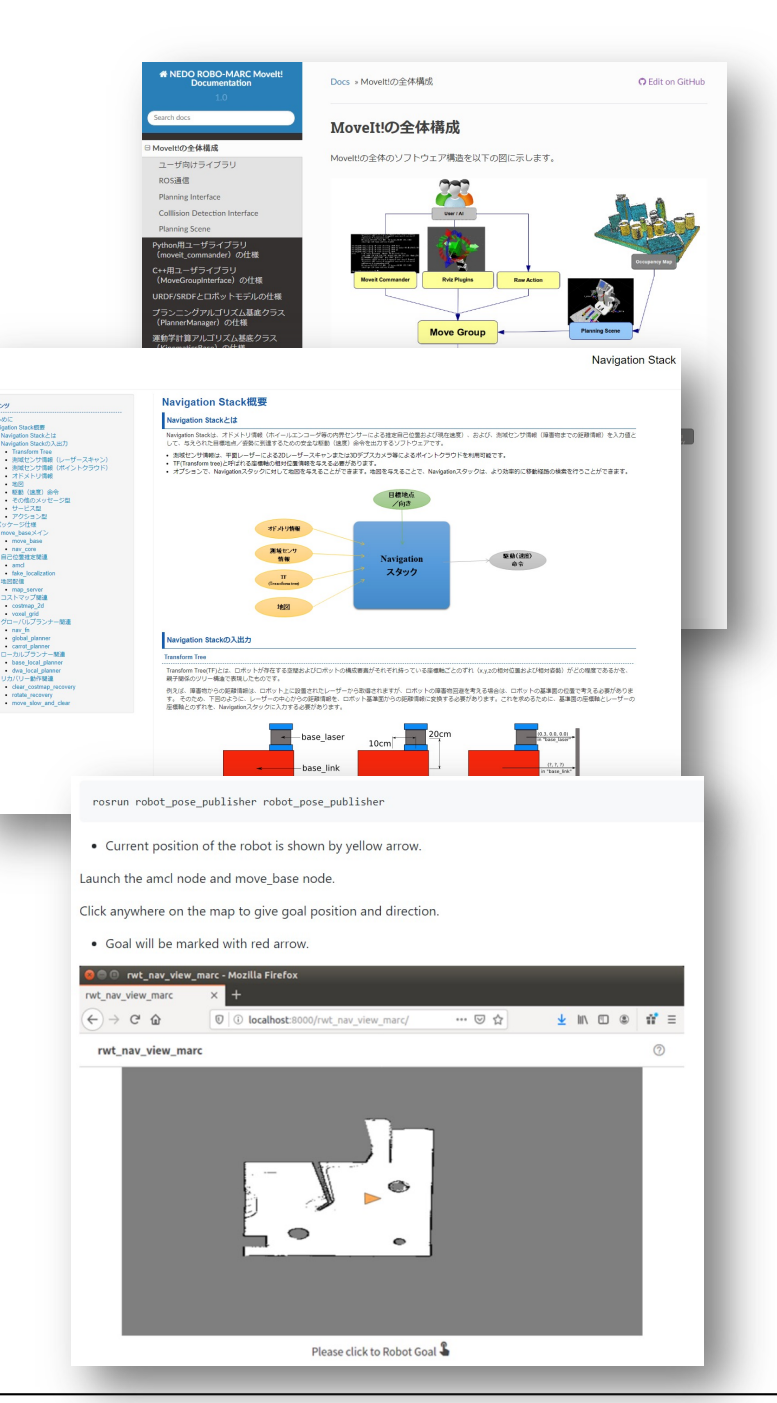

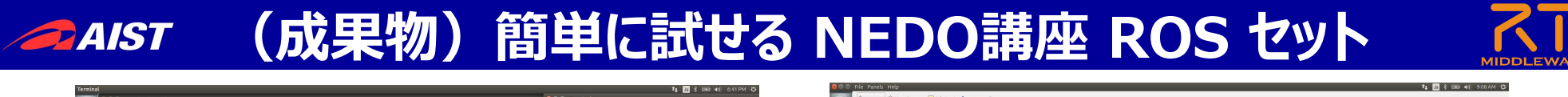

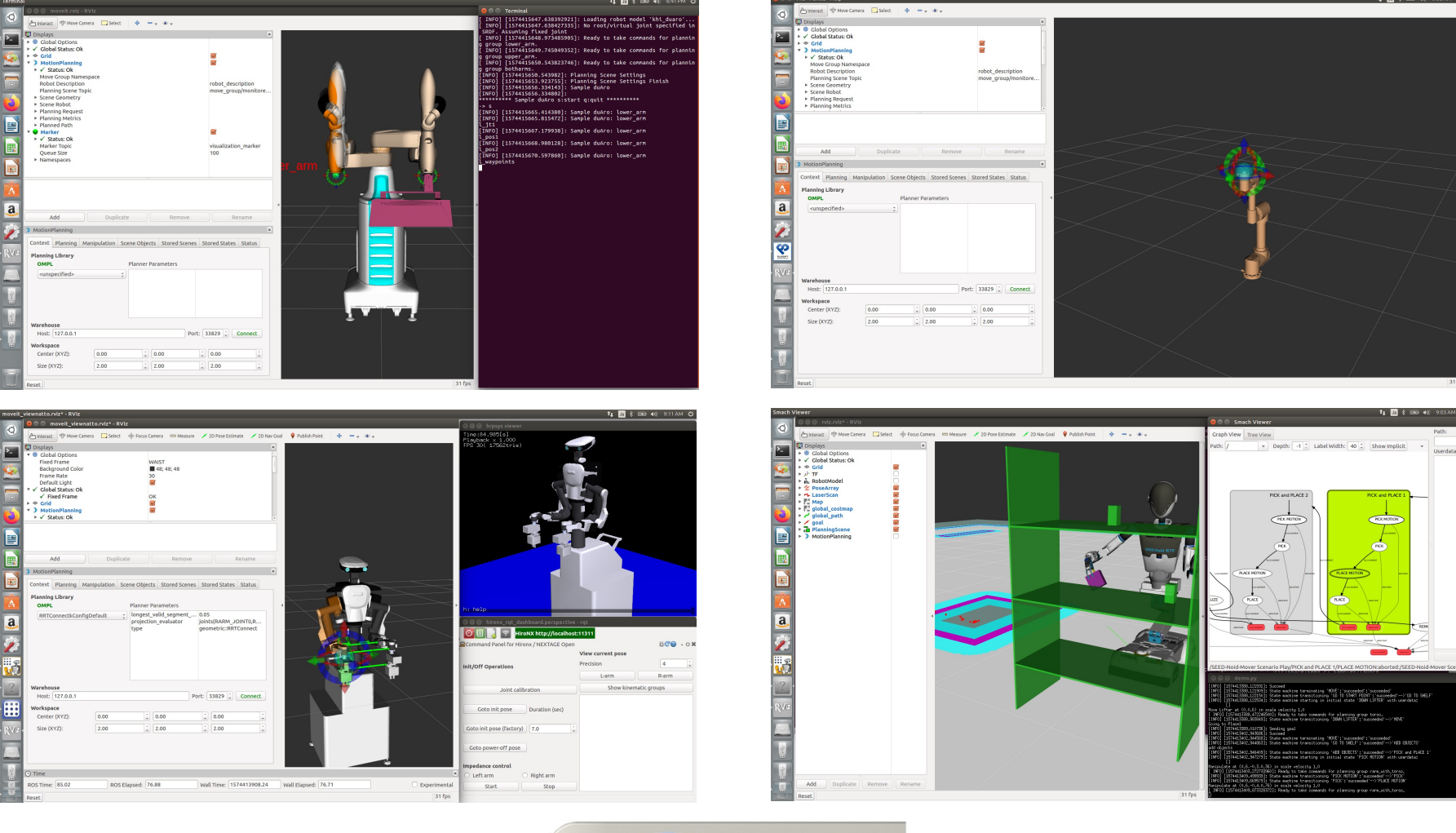

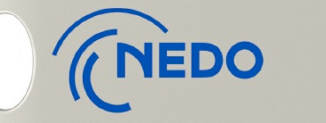

### USBメモリ

ROS Kinetic +川崎重工、富士ソフト、カワダロボティクス、THKのロボットモデルを動かせます!! **► Melodicヘアップデート** 

### **iRex2019成果デモンストレーション**

*<u>AIST</u>* 

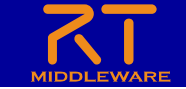

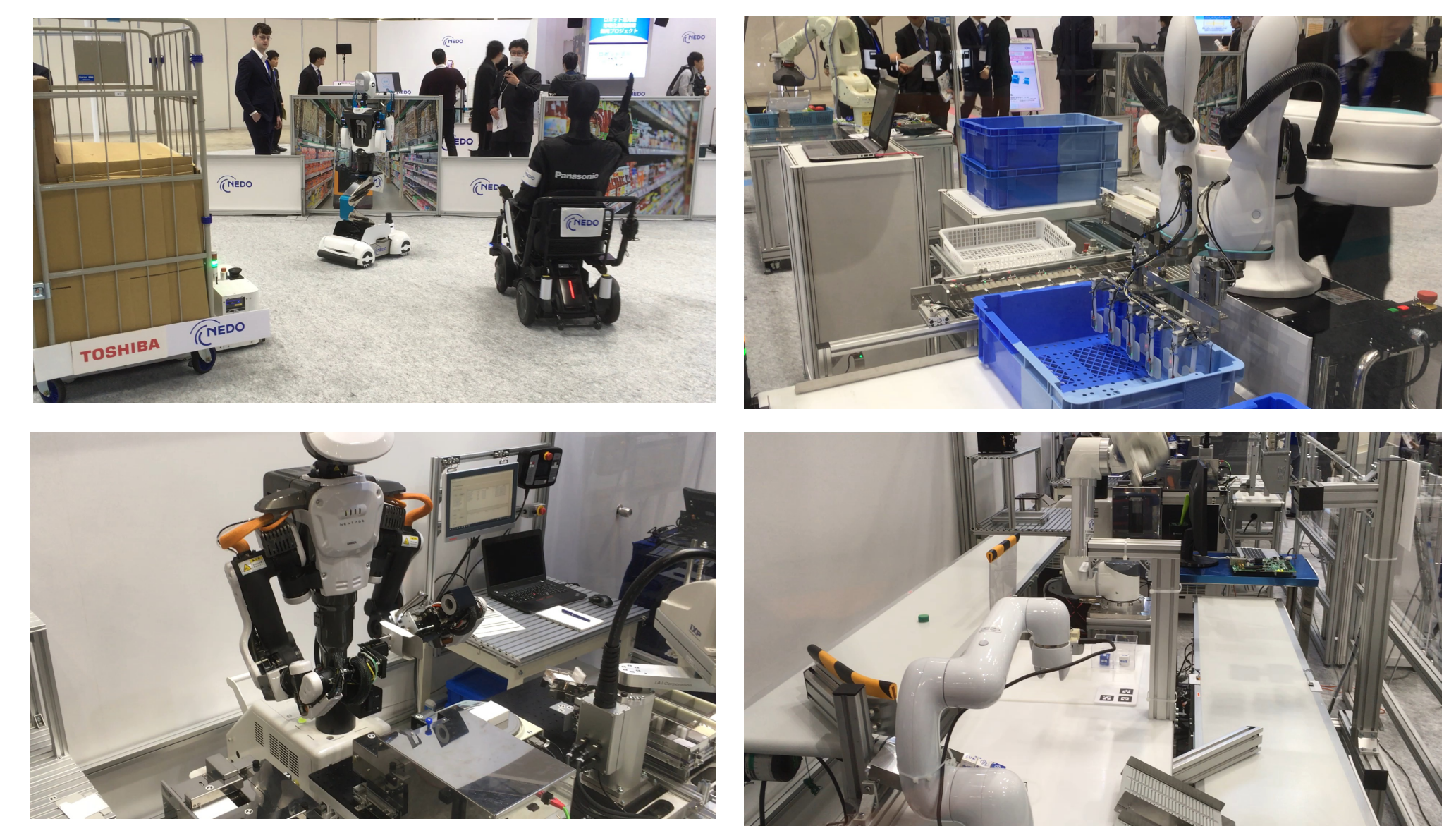

### 多数のロボットをROSおよび共通IFで制御

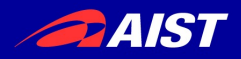

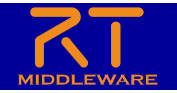

# **ROS概要**

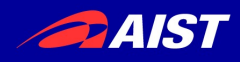

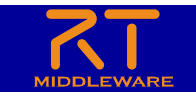

# ロボットミドルウエアについて

- ロボットシステム構築を効率化するための共通機 能を提供する基盤ソフトウエア
	- 「ロボットOS」と呼ばれることもある
	- インターフェース・プロトコルの共通化、標準化
	- 例として
		- モジュール化・コンポーネント化フレームワークを提供
		- モジュール間の通信をサポート
		- パラメータの設定、配置、起動、モジュールの複合化(結合 )機能を提供
		- ●抽象化により、OSや言語間連携・相互運用を実現
- 2000年ごろから開発が活発化
	- 世界各国で様々なミドルウエアが開発・公開されて いる

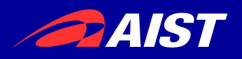

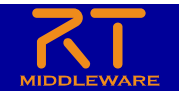

# ROS(Robot Operating System)

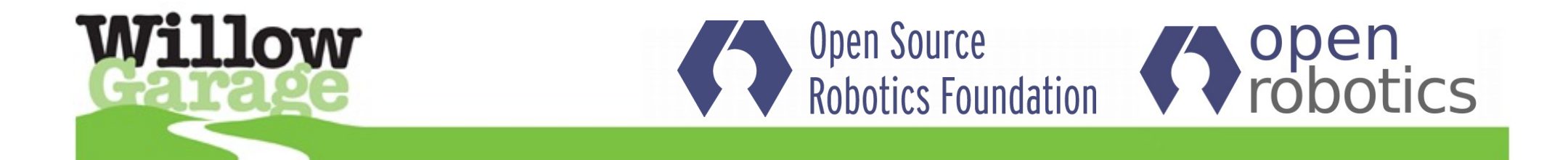

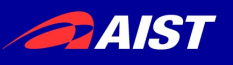

### **Willow Garage**

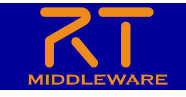

- Willow Garage
	- 2007年設⽴のロボットベンチャー(⽶、Menlo Park)
	- 2014年事業停⽌
	- Scott Hassanが出資
		- googleの初期エンジンの作者の一人
	- ビジネスモデル
		- ソフト: ROS (無償) +ハード: PR2 を販売
		- PR2を10台無償で⼤学などに配布
		- スピンアウト創出を狙う

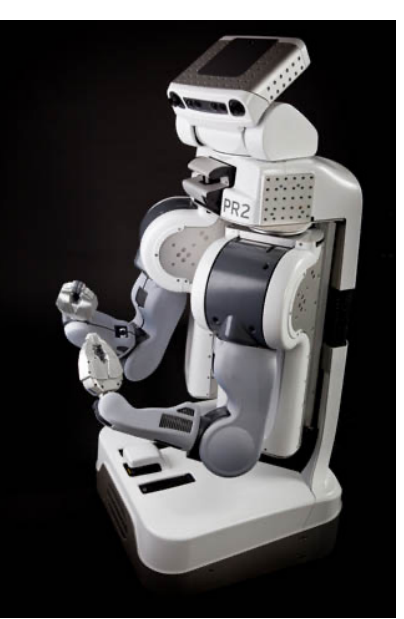

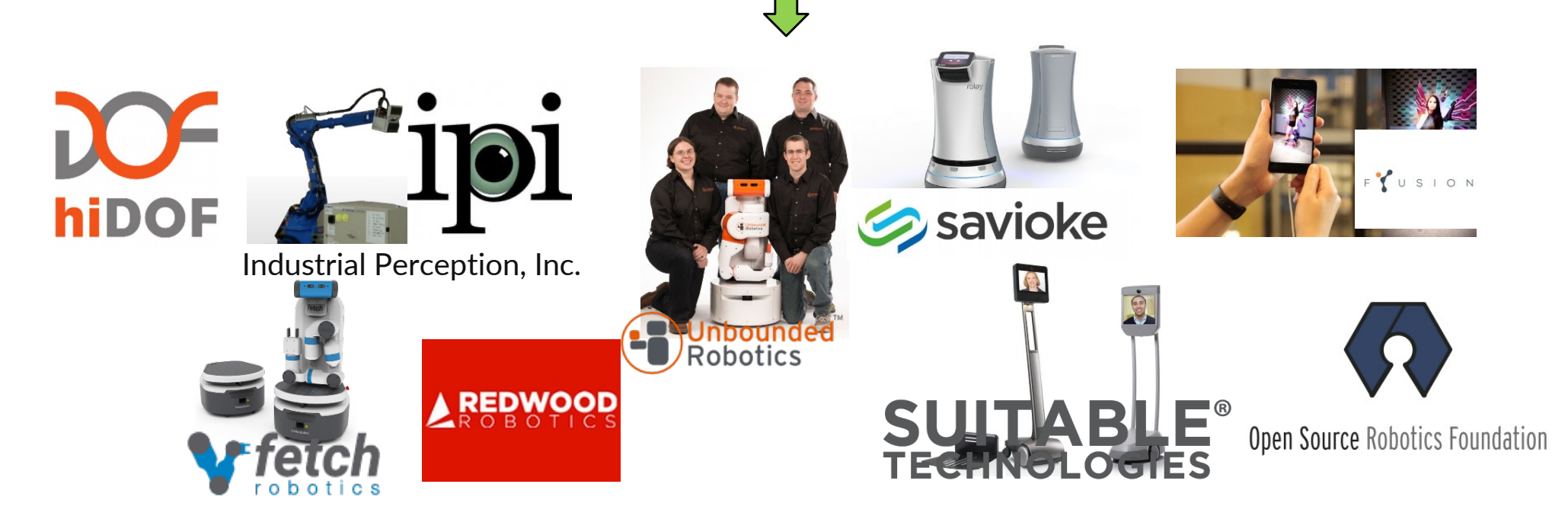

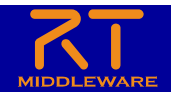

#### 概要:

- ▶ 米国ベンチャー Willow Garageが開発したロボット用OS。
- Ø 2007年から開発開始。
- Ø オープンソースとして広くソースコードを公開。
- Ø 現在はOpen Roboticsが管理。
- Ø ロボット機能要素(センサ、モータ、アーム、移動機能)をモジュール化。個別に動くプ ログラムを連携する通信部分を提供。(RTMとコンセプトは同じだが、リアルタイム・密結合機能はない)
- > Linuxのソフトウェア管理機構を活用し (Linuxに慣れた人なら) インストールが容易。

#### <u>ユーザ:</u>

- ▶ Savioke、Fetchロボティクス、Clearpath Robotics、トヨタなどがロボット用OSとして 採用。
	- Ø 学術分野ではデファクトスタンダードとなっている

#### 特徴:

- ▶ Ubuntu Linux + 上で動作 (コマンド入力による操作が基本)
	- Ø 他のOSは公式にはサポートしていない
- ▶ キラーアプリケーションにより人気獲得
	- ▶ rviz:ロボットの様々な状態を3Dで表示
	- Ø MoveIT!: アームの軌道計画
	- Ø Navigation Stack: 地図作成・経路計画
- > 現在次バージョン:ROS2に移行中
	- Ø RTM同様の密結合・リアルタイム機能含む
	- > 通信はOMGのDDS標準を利用 (RTMと互換性有)

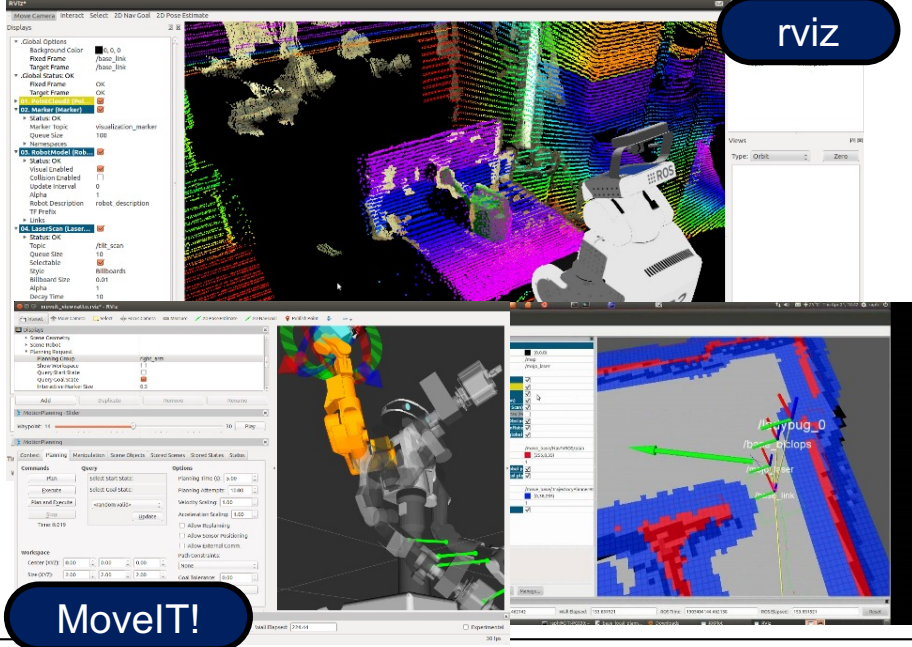

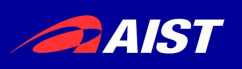

### aiboにおける利用

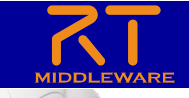

### • aibo

- 新AiboではOpen-RではなくROSを 利用している模様
	- ROS kinetic (バージョン) を利用
- 約500以上のオープンソースソフト ウェア(ROS含む)を利⽤している
	- ライセンスをWebサイト上で明記
- ROSに対して⼿を加えている – 通信効率化の追加モジュール開発
- SDK (ソフトウェア開発キット )
	- 将来的にユーザに提供
	- ROSベースSDKの予定

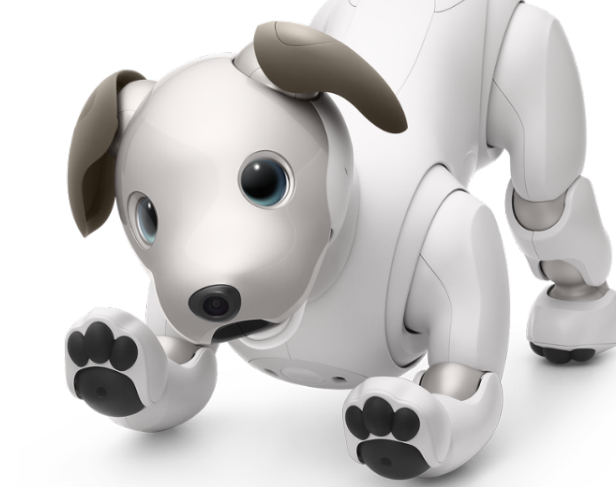

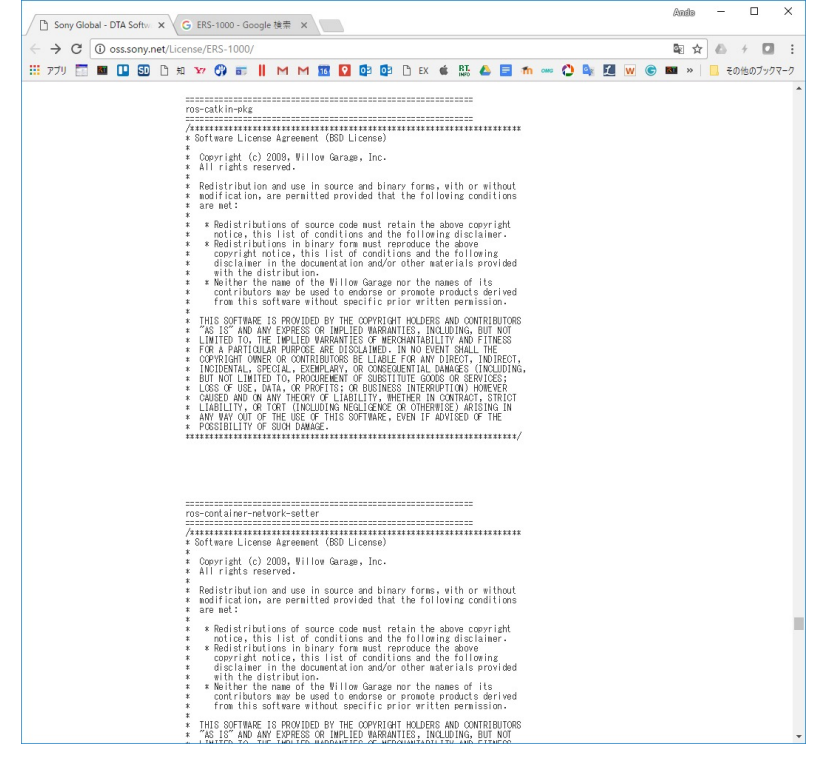

http://oss.sony.net/License/ERS-1000/

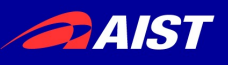

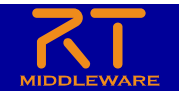

ROSに関連する情報は以下の場所にまとまっています。

- ROS Wiki: [http://wiki.ros.org](http://wiki.ros.org/ja)/ja
	- 様々な情報がwiki上に集約されている
- ROS Discourse: [https://discourse.ros.o](https://discourse.ros.org/)rg/
	- 掲⽰板、メールでも読むことができる
- Qiita: [https://qiita.com/search?q=R](https://qiita.com/search?q=ROS)OS
	- 様々な⼈が解説、導⼊記録等をあげている。体系的ではないが、⾃分と同じ トラブルの場合にはたいへん役に立つ。
- Slack: ROS Community, ROS Japan UG などがあります。
- その他、検索すると様々な情報がでてきます。特に、エラーが起こった 場合は、まず エラーメッセージ をそのまま検索窓に入れて検索してみ ましょう。

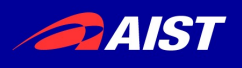

### **ROS リリース履歴**

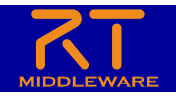

- DISTRO (=Distribution)
	- 配布パッケージのこと
	- バージョンごとに名前がついている。(亀に関係がある)
	- DISTRO nameは覚えておいた⽅がよい。
- **現⾏Distro:** http://wiki.ros.org/Distributions
- **K**inetic (Kinetic-Kame)
	- Ubuntu 16.04対応版
	- 現行で一番古いが、まだユーザが多い
	- 2021年4⽉まで
- (**L**unar Loggerhead)
	- 2019年5⽉サポート終了
- **M**elodic (Melodic Morenia (ビルマメダマガメ))
	- Ubuntu 18.04対応版
	- 次第にこちらに移りつつある
	- 2023年5⽉まで
- **Noetic (Noetic Ninjemys (メイオラン科のカメ))** 
	- 推奨版
	- Ubuntu 20.04対応版
	- 2025年3⽉まで

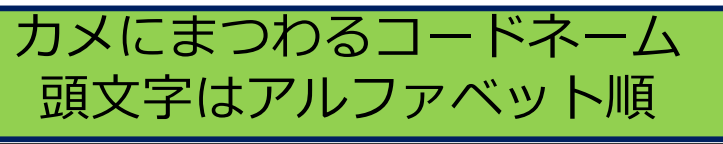

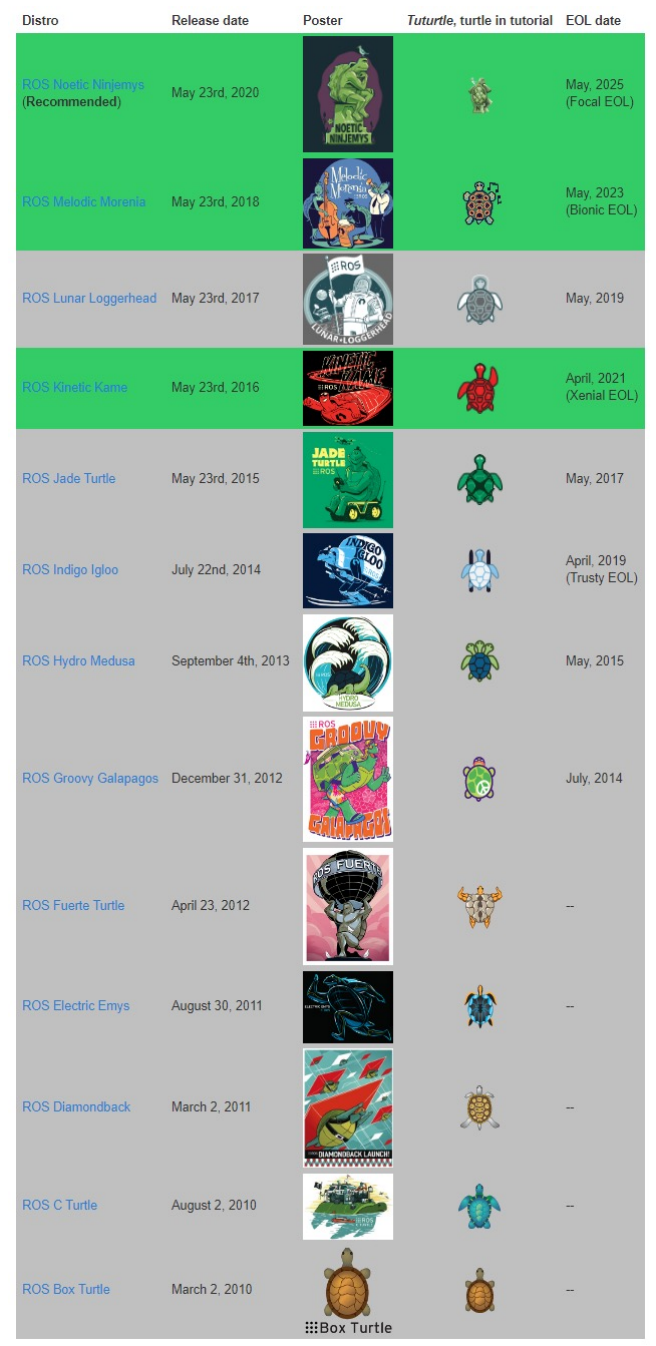

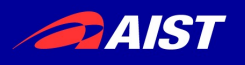

### **ROS2**

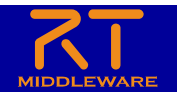

- 【ユースケースの変化】
- 複数のロボット
- 組込みCPU
- リアルタイム
- 理想的でない通信環境
- 製品向け使用
- あらかじめ規定されたパター ンにのっとった構造化したシ ステム構成

【新たな技術】

- Zeroconf (avahi, bonjour, UPnP等)
- Protocol Buffers
- ZeroMQ (and the other MQs)
- Redis(次世代高速key-valueデータストア)
- **WebSockets**
- DDS (Data Distribution Service).

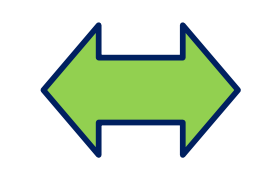

【ROS1では】

- 単体のロボット
- 強力なCPU
- 非リアルタイム
- 途切れない通信環境
- 研究向け
- 自由な枠組み (main関数)

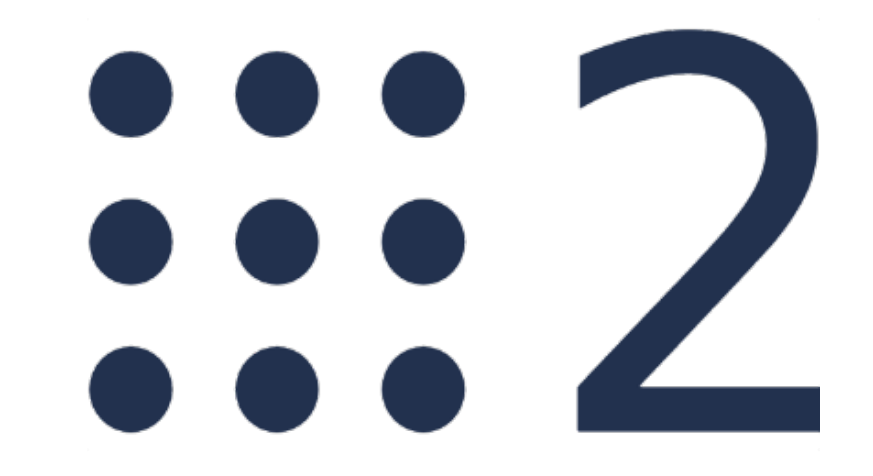

ROSを大幅に改良したROS2への移行を発表 (ROSとの互換性はない)

http://design.ros2.org/articles/why\_ros2.html

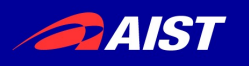

## ROS2

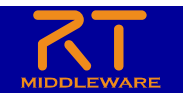

- 通信: DDS(OMG標準のpub/sub通信ミドルウエア)
	- ミドルウェア層を作製し複数のDDS実装(製品も含む)を使え るように
	- 単一障害点がない (ROS1ではmasterが落ちると×)
	- QoS制御が可能に(History, Depth, Reliability, Durability)
- コンポーネントモデルを導入
- 複数のOSに対応(Windows、MacOS)
- ROS1とはブリッジで通信
	- 直接は通信できない、互換性なし
- セキュリティ対応 (DDSセキュリティを利用)
- リアルタイム実行可能 (Linuxのみ)
- 組込み対応

http://design.ros2.org/articles/ros\_middleware\_interface.html

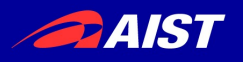

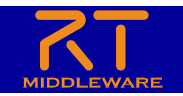

## ROS1→ROS2へ

- NASAの仕事を請け負った時に、独⾃形式のROS messageはNASAでは使えないから、プロトタイプを ROSで実装後にすべて作り直した
- NASAでは何らかの標準に準拠したものでないと使えな い。その時は結局DDSを使用した。
- それ以外にもROS1では、1ノード1プロセス、コンポー ネントモデルがないので、モデルベース開発にならない 、ROS masterがSPOFになっているなど不都合な点が 多々ある
- それ故、ROS2ではこれらの問題点を克服するため全く 新しい実装にする予定。

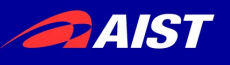

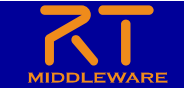

- OMG(Object Management Group)で標準化されたpubsub型データバスミドルウェア
- Pub/sub型通信
	- トピックが同じ送受信者間でデー タが配信される仕組み
- SPOF (単一障害点) がない discoveryメカニズム
- OMGのミドルウェアTF(MARS) で最もアクティブに活動してい るTFで策定
	- 関連標準仕様は10程度

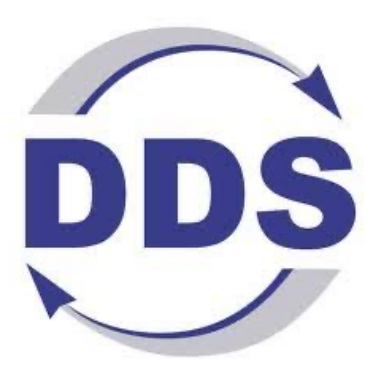

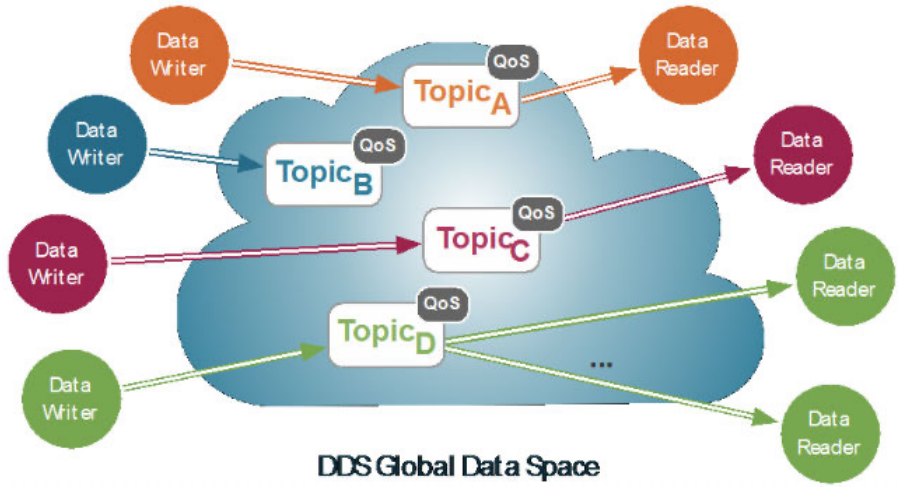

### **ROS2ノードライフサイクル**

**PAIST** 

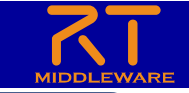

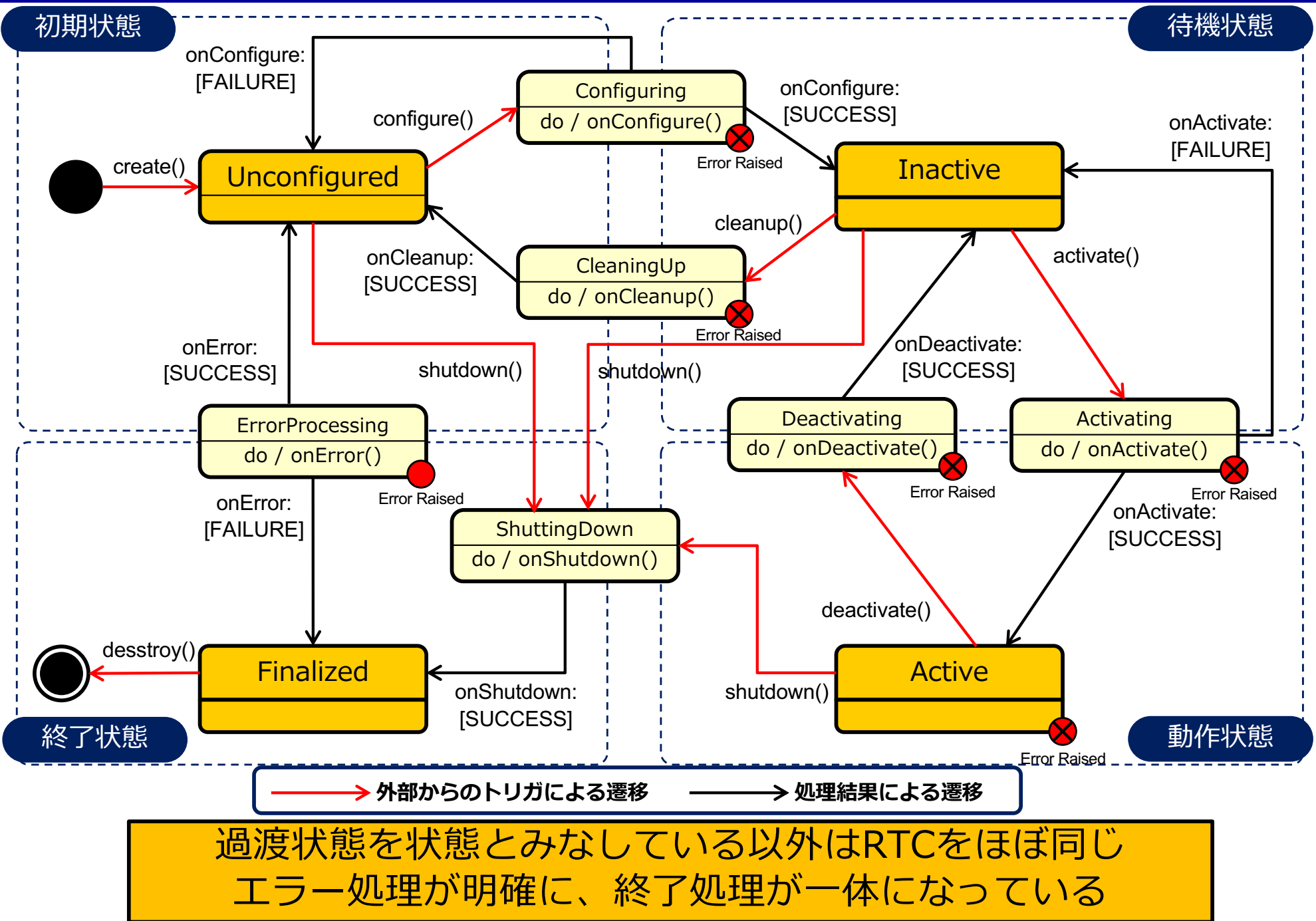

#### ROS1とROS2のロジック実行方法の違い *<u>AIST</u>*

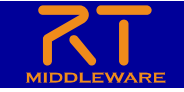

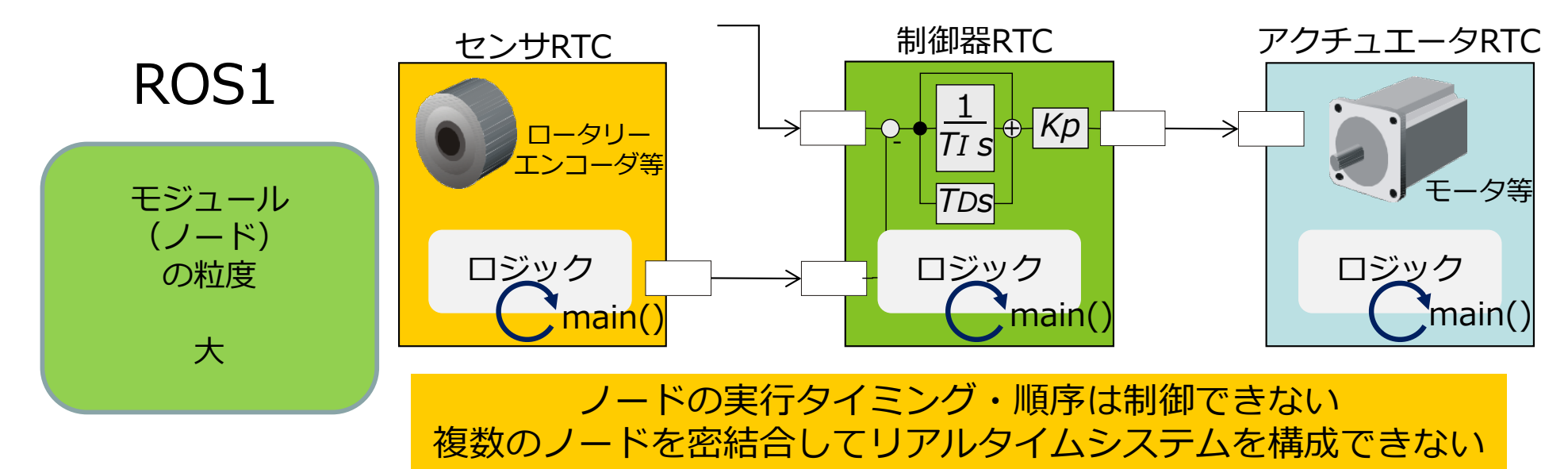

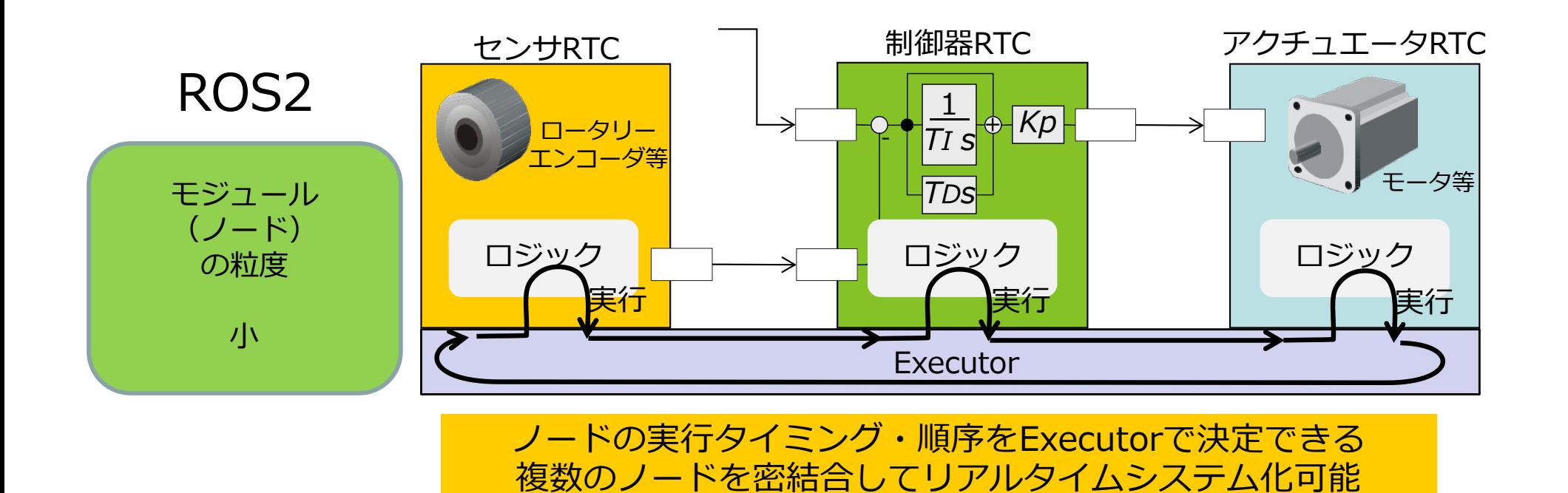

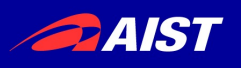

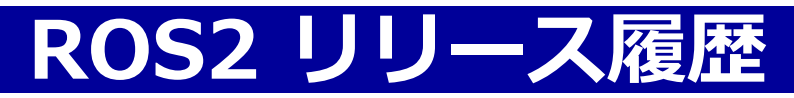

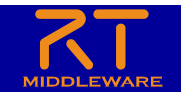

- Ardent Apalone (2017.12)
	- コードネーム: Ardent(熱烈) Apalone (アパロンカメ、北米原産のスッポン科のカメ)
- Bouncy Bolson (2018.6)
	- コードネーム: Bouncy (弾む) Bolson (メキシコゴファーガメ、Bolson tortoise)
- Crystal Clemmys (2018.12)
	- コードネーム: Crystal(透明な) Clemmys (キボシイシガメ Clemmys guttata)
- Dashing Diamemata (2019.5→2021.5)
	- Dashing(走る) Diademata (カンムリヤマガメ (Rhinoclemmys diademata))
	- Componentノードの推奨、OMG IDL 4.2利⽤開始, MoveIt!2 alpha
- Eloquent Elusor
- Rolling Ridley: スナップショット開発版
- Foxy Fitzroy  $(2020.6 \rightarrow 2023.5)$ 
	- Foxy (狐のような) Fitzroy (ハヤセガメ (Fitzroy River turtle))
	- バグ修正、雑多なAPI改善, Security Enclave機能(同一IDのノードのみのアクセ
- Galactic Geochelone (2021.5→2022.11)
	- Galactic (銀河の) Geochelone (ゾウガメ)
	- デフォルトのDDSがGalactic Geochelone(ADLINK社製)へ変更
	- Nav2 (navigation stack for ROS2)の強化
- Humble Hawksbill (2022.5?)

ROS1同様にカメにまつわるコードネーム

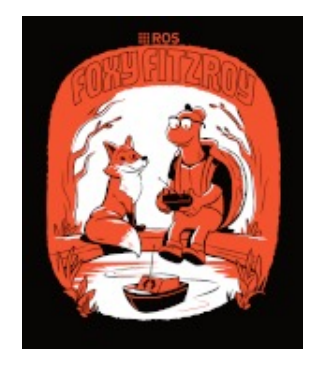

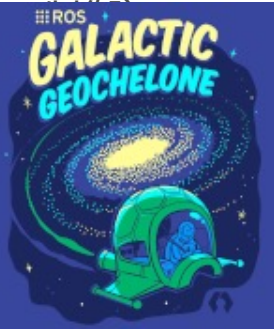

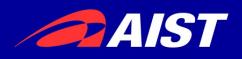

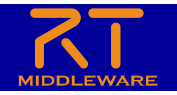

# **ROSの基礎**

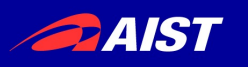

### **ROS用語**

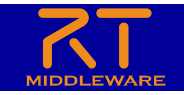

- **ノード**
	- モジュールプログラム、通常は実行可能な一つのプログラムとして、ソース およびバイナリが提供される
- **パッケージ**
	- ノードや設定ファイル、コンパイル方法などをまとめたもの
- **メッセージ**
	- ノード間でやりとりするデータ
- **トピック**
	- ノード間でやりとりするデータのラベル、同じトピック名を持つ出力と入力はデータ がやり取りされる

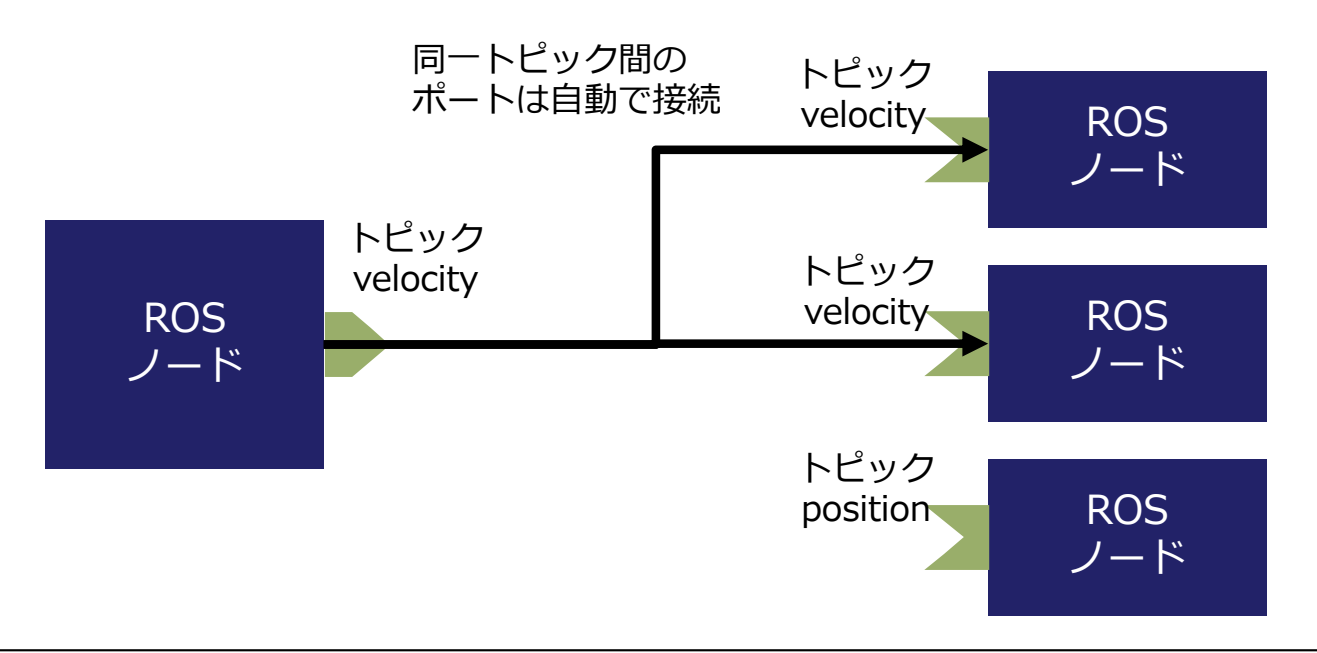

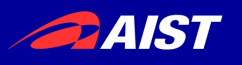

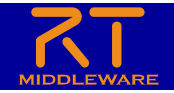

- **マスター**:ノードの参照やトピッ クを保持するネームサービス
	- システム全体で原則一つ→SPOF (Single Point of Failure)
	- 他のノードより先に起動しなけ ればならない
- **パラメータサーバ**︓ノードの パラメータを保持するデータ ベース
	- マスター内で動作、ノードから はXMLRPCでアクセス
- **rosout**: ノードに対してstdout, stderrのような役割を果たす

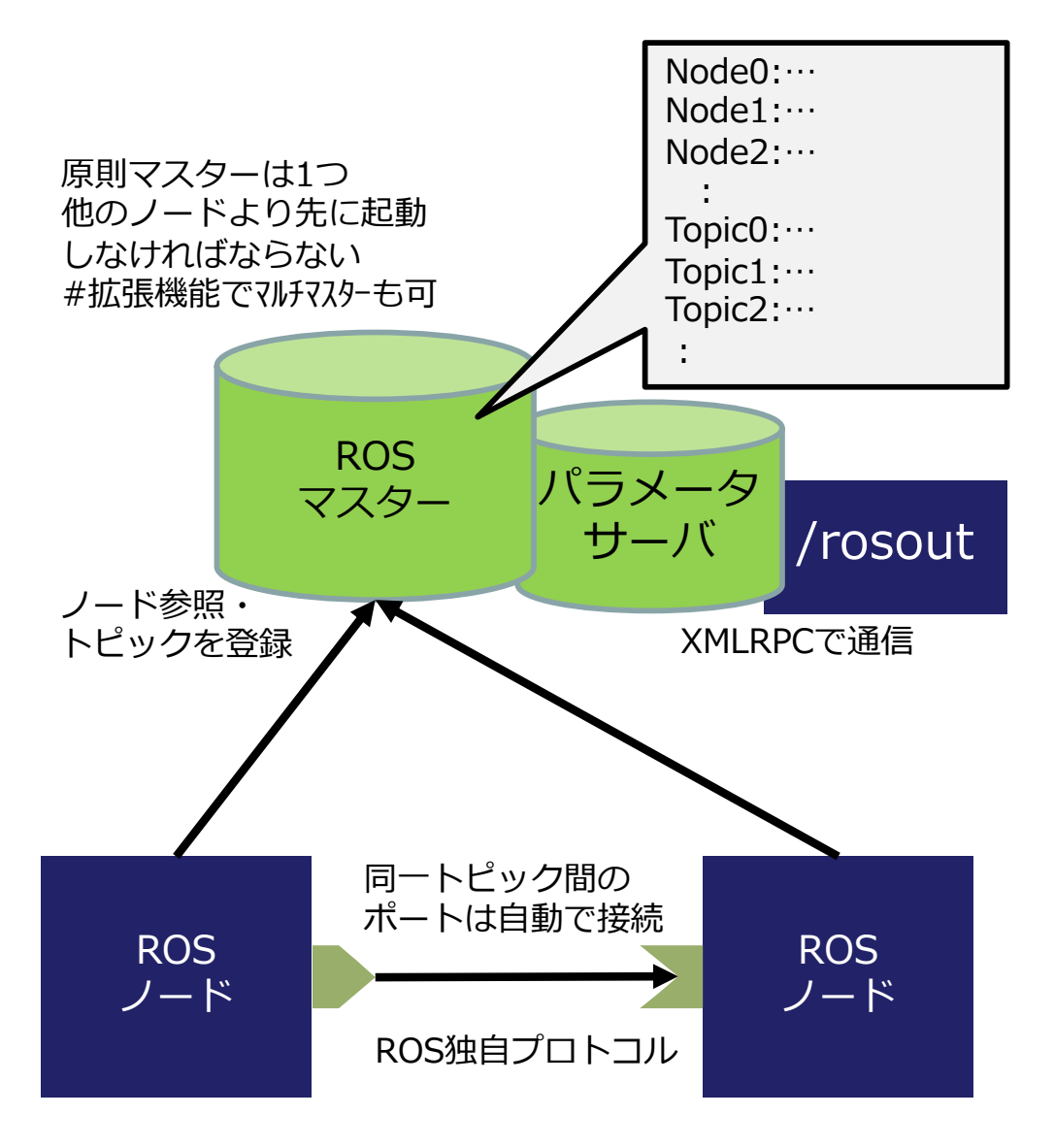

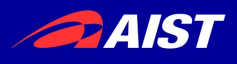

### **ROSによるノード開発の流れ**

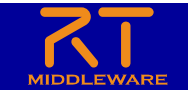

- **ワークスペース作成**︓
	- 自作パッケージを置く場所
	- 通常ホームdir直下の "~/catkin\_ws" とすることが多い
	- 自分で作る必要あり
		- mkdir catkin ws
		- cd catkin\_ws ; catkin build ← WS初期化
- **パッケージ作成**︓
	- ワークスペースいかにパッケージを作 成する
		- catkin create pkg my pkg <opt>
	- パッケージ名は小文字と" "のみ
- **ビルド:**
	- catkin build でビルド
		- cd  $\sim$ /catkin ws
		- catkin build <package name>

```
~/catkin_ws/ ←このディレクトリでビルド
 + .catkin_workspace
 + build/
 + devel/
 + src/
     + CMakeLists.txt ←最上位のcmake file
     + PackageA/
         + CMakeLists.txt
         + package.xml ←マニュフェスト
         + include
            + パッケージ名
                + インクルードファイル
         + src/ ← ソースファイルディレクトリ
            + ソースファイル
```
**Catkinのワークスペース構成**

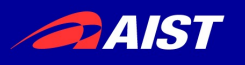

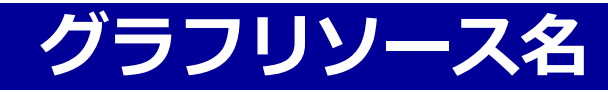

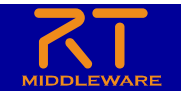

- グラフリソース名
	- ノード名、トピック名、メッセージタイプ名、サービス名などに付与するユニークな名前
	- "/" から始まり、"/"で区切られて階層化される
	- /<name0>/<name1>/<name2>/…
- 相対名
	- デフォルトの名前空間が指定されている場合 <名前空間名>/<リソース名> で指定可能
	- 先頭に"/" がつかないことで区別される
	- 環境変数 ROS\_NAMESPACE で指定したり、launchファイルで <node ns="名前空間" /> で指定することができる
- プライベート名
	- "~" から始まる名前、ノード内でプライベートな名前空間
- アノニマス名
	- 多数のノード名を自動でつけたい時などに使用
	- Ros::init()の引数にinit\_options::AnonymousName を指定することで、⾃動的にノード type名+時刻で⼀意な名前を⾃動でつけてくれる

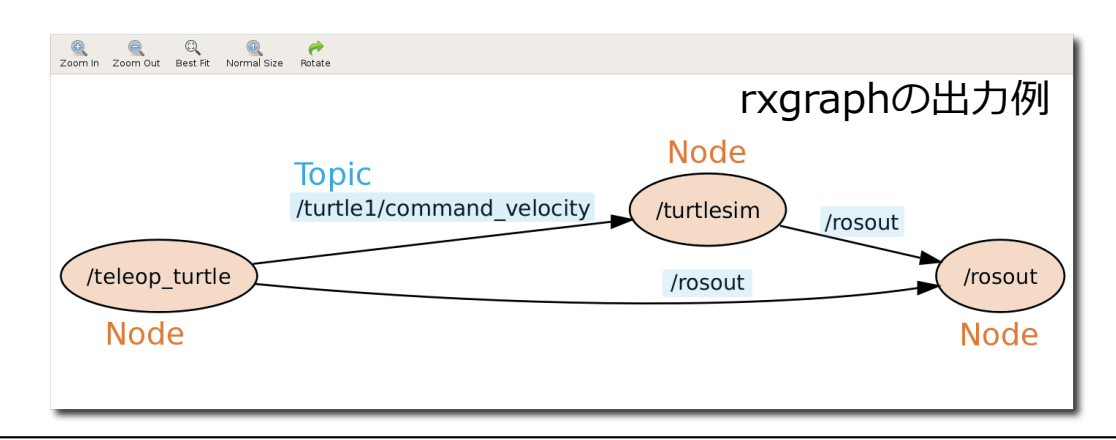

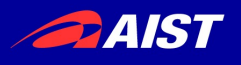

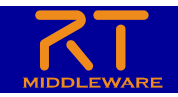

- ROSノードをビルドするツール
	- ROSは独⾃のビルド・パッケージツールを提供している。ROSの特徴の⼀つ 。様々なソフトウェアを効率よく管理・ビルド・配布することができる。
- rosbuild
	- 廃止された最初のROS用ビルドツール
- **catkin (ヤナギなどの尾状花序)**
	- **現⾏のROS⽤ビルドツール**

### **ROS2以降**

- ament (ヤナギなどの尾状花序)
	- 最初のROS2⽤ビルドツール
	- 現在は表向きは次のcolconが利⽤されているが、内部的にはamentが使われている模 様
- **COICON** (collective construction)
	- ROS2用ビルドツール
	- メタビルドツール、内部的に用途ごとに適切なビルドツールを呼び出す
	- https://colcon.readthedocs.io/en/released/

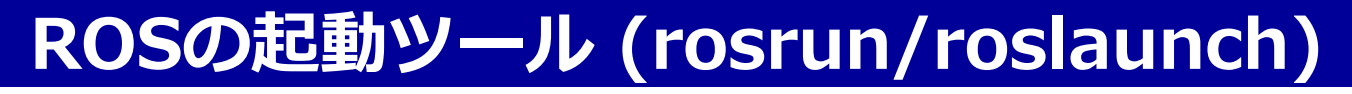

- ROSノード(群)を起動するツール
	- ROSは独⾃のビルド・パッケージツールを提供している。ROS の特徴の一つ。様々なソフトウェアを効率よく管理・ビルド・配 布することができる。
- rosrun

**PAIST** 

- ROSノード(1個)を起動するコマンド
- roslaunch
	- ROSノード群(複数)を起動するコマンド
	- Roslaunch <package> <launch file>

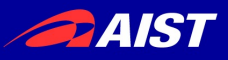

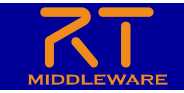

#### ROS launchファイル例

#### <**launch**>

```
<arg name="mode" default="true">
 <group if="$(arg mode)">
   <node name="インスタンス1" pkg="パッケージ名" type="ノード名" output="出力先"/>
 </group>
 <node name="インスタンス名2" pkg="パッケージ名" type="ノード名" output="出力先">
     <remap from="改名前トピック名" to="改名後トピック名"/> 
     <param name="content" value="hogehoge"/>
 </node>
</launch>
```
- XMLファイルとして記述
	- <**launch**>タグで囲む
- <**node**>タグ︓起動するノードを指定
	- Name: インスタンス名、同⼀ノード名でも別名をつけて複数起動させることができる
	- Pkg: パッケージ名
	- Type: ノード名
	- Output: 出力先、screen で標準出力に出力される、複数のノードの出力を標準出力に出力可能
- <**remap**>タグ: トピック名を変更 from, toで改名前後のトピック名指定
- <**arg**>タグ: roslaunch起動時にとる引数を宣言可能
	- nameで引数名、defaultでデフォルト値を指定
- <**group**>タグ: グルーピング
	- If⽂でargの引数をとることができる
	- 上の例では、mode=falseを指定すると"インスタンス名1"のノードは起動しない
	- Ex. roslaunch <パッケージ名> <launchファイル>.launch mode:=false ← インスタンス名1を起動させない
- <**param** >タグ︓パラメータ指定
	- コード内であらかじめ定義されているパラメータを起動時に指定する
	- Ex. contentという名前のパラメータ(string型) に "hogehoge" を代入

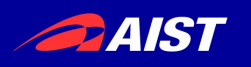

### **MoveIt!とは?**

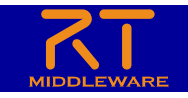

- MoveIt!
	- マニピュレータ(ロボットアーム)のためのモ ーションプラニングのフレームワーク・ライブ ラリ
	- 目的の手先位置・姿勢を与えると、マニピュレ ータの⼿先の現在位置・姿勢から⽬的位置・姿 勢までの経路を⾃動的に計算する
	- 計算結果に基づき、実際にマニピュレータを制 御し移動させる
	- 障害物の情報があらかじめ与えられている場合 、それらにぶつからない経路を計算することが できる。
- ROS、rviz
	- MoveIt!には、ROSでMoveIt!利⽤するのに便 利なパッケージ・ノード群っが提供されている  $\circ$
	- ROSの可視化ツールrvizと連携し、ロボットの 実機がなくても、プランニング結果をアニメー ションで表⽰することが可能
	- rviz上からGUIでMoveIt!でロボットの操作が 可能
- MoveIt! Commander
	- MoveIt!をコマンドラインから使⽤するインタ ーフェース

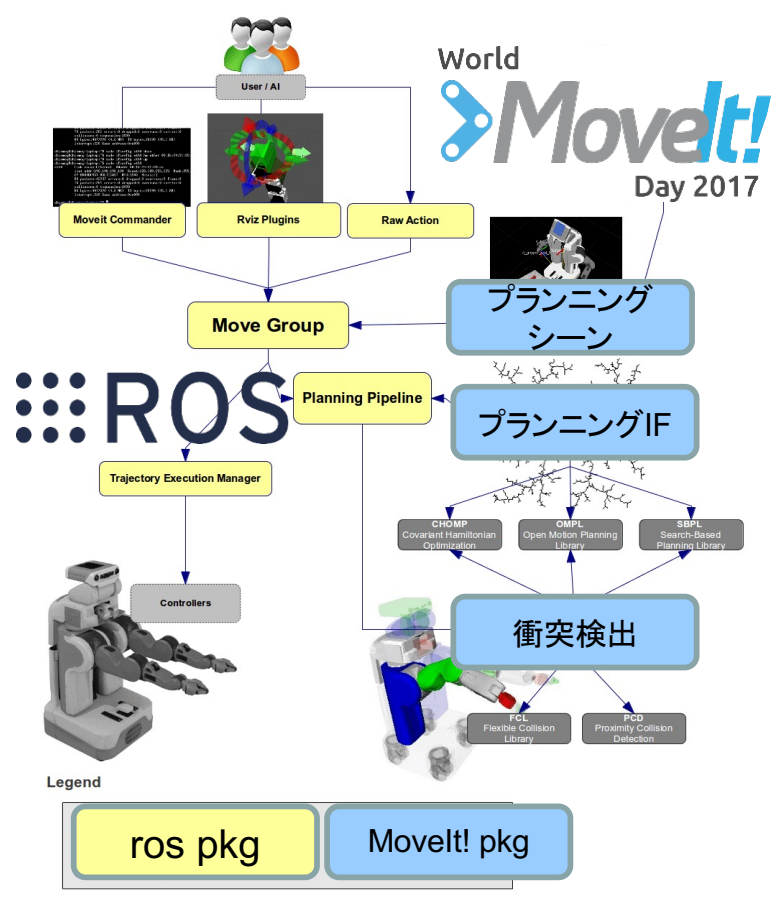

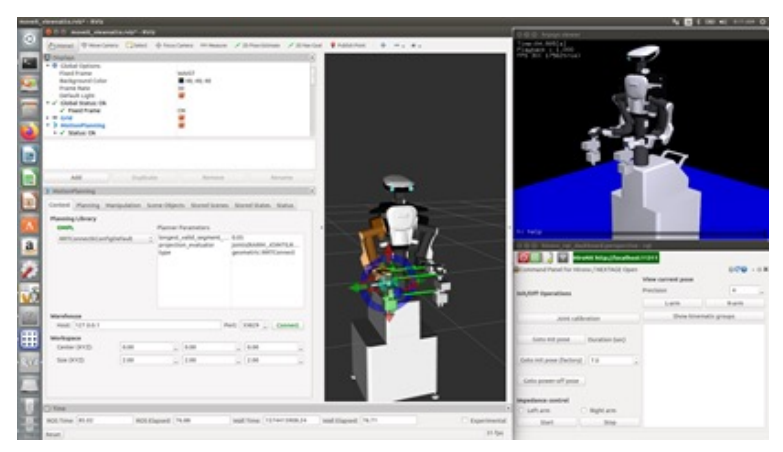

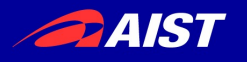

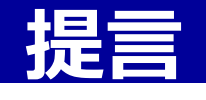

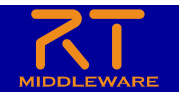

- 自前主義はやめよう!!
	- 書きたてのコードより、いろいろな人に何万回も実行されたコ ードのほうが動くコードである!!
	- ⾃分にとって本質的でない部分は任せて、本当にやりたい部分 ・やるべき部分のコードを書こう!!
	- 誰かがリリースしたプログラムは一度は動いたことがあるプロ グラムである!!
	- ⼈のコードを読むのが⾯倒だからと捨ててしまうのはもったい ない!!
- オープンソースにコミットしよう!!
	- 臆せずMLやフォーラムで質問しよう!!
	- どんなに初歩的な質問でも他の⼈にとっては価値ある情報であ る。
	- 要望を積極的にあげよう!!
	- できればデバッグしてパッチを送ろう!